## tomcatMACO

D:\maco\tomcat8\bin\service.bat

setlocal set CATALINA\_HOME=D:\maco\tomcat8 set CATALINA\_BASE=D:\maco\tomcat8 set JAVA\_HOME=D:\maco\idk1.7

```
service - 记事本
文件(F) 编辑(E) 格式(O) 查看(V) 帮助(H)
rem \leftarrowrem NT Service Install/Uninstall script
rem
rem Options
rem install
                             Install the service using Tomcat8 as service name.
                             Service is installed using default settings.
rem
                             Remove the service from the System.
rem remove
rem
rem name
                 (optional) If the second argument is present it is considered
                             to be new service name
rem
rem -setlocal
set CATALINA HOME=D:\ireport365\tomcat8
set CATALINA_BASE=D:\ireport365\tomcat8
set JAVA_HOME=D:\ireport365\jdk1.7
set "SELF=% dp0%service.bat"
rem Guess CATALINA_HOME if not defined
set "CURRENT_DIR=%cd%"
if not "%CATALINA_HOME%" == "" goto gotHome
set "CATALINA_HOME=%cd%"
if exist "%CATALINA_HOME%\bin\tomcat8.exe" goto okHome
rem CD to the upper dir
|cd ..<br>|set "CATALINA_HOME=%cd%"
:gotHome
if exist "%CATALINA_HOME%\bin\tomcat8.exe" goto okHome
echo The tomcat8.exe was not found...
echo The CATALINA_HOME environment variable is not defined correctly.
echo This environment variable is needed to run this program
goto end
:okHome
rem Make sure prerequisite environment variables are set<br>if not "%JAVA_HOME%" == "" goto gotJdkHome
```
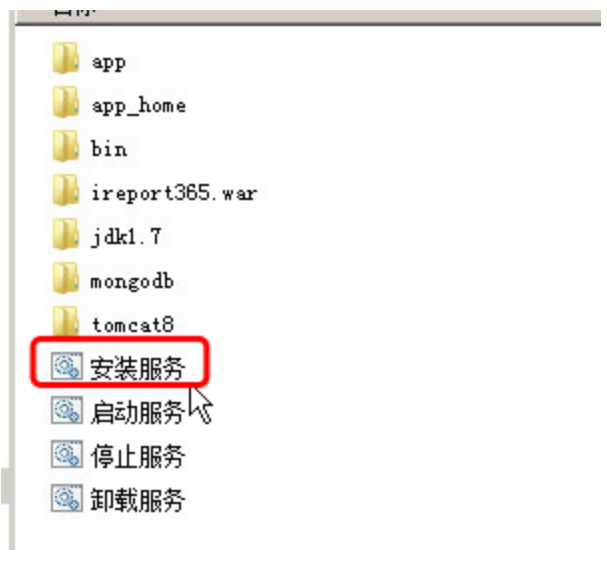

macoD:\maco\tomcat8\bin\startup.bat

set "JAVA\_HOME=d:\maco\jdk1.7" set "CATALINA\_HOME=d:\maco\tomcat8" set "CATALINA\_BASE=d:\maco\tomcat8" set "EXECUTABLE=%CATALINA\_HOME%\bin\catalina.bat" call "%EXECUTABLE%" start

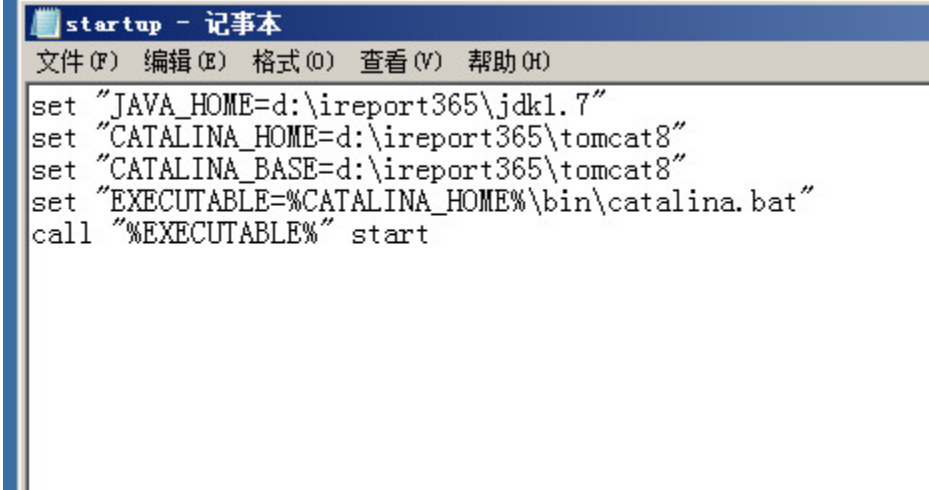

Tomcatstartup.batTomcat

I

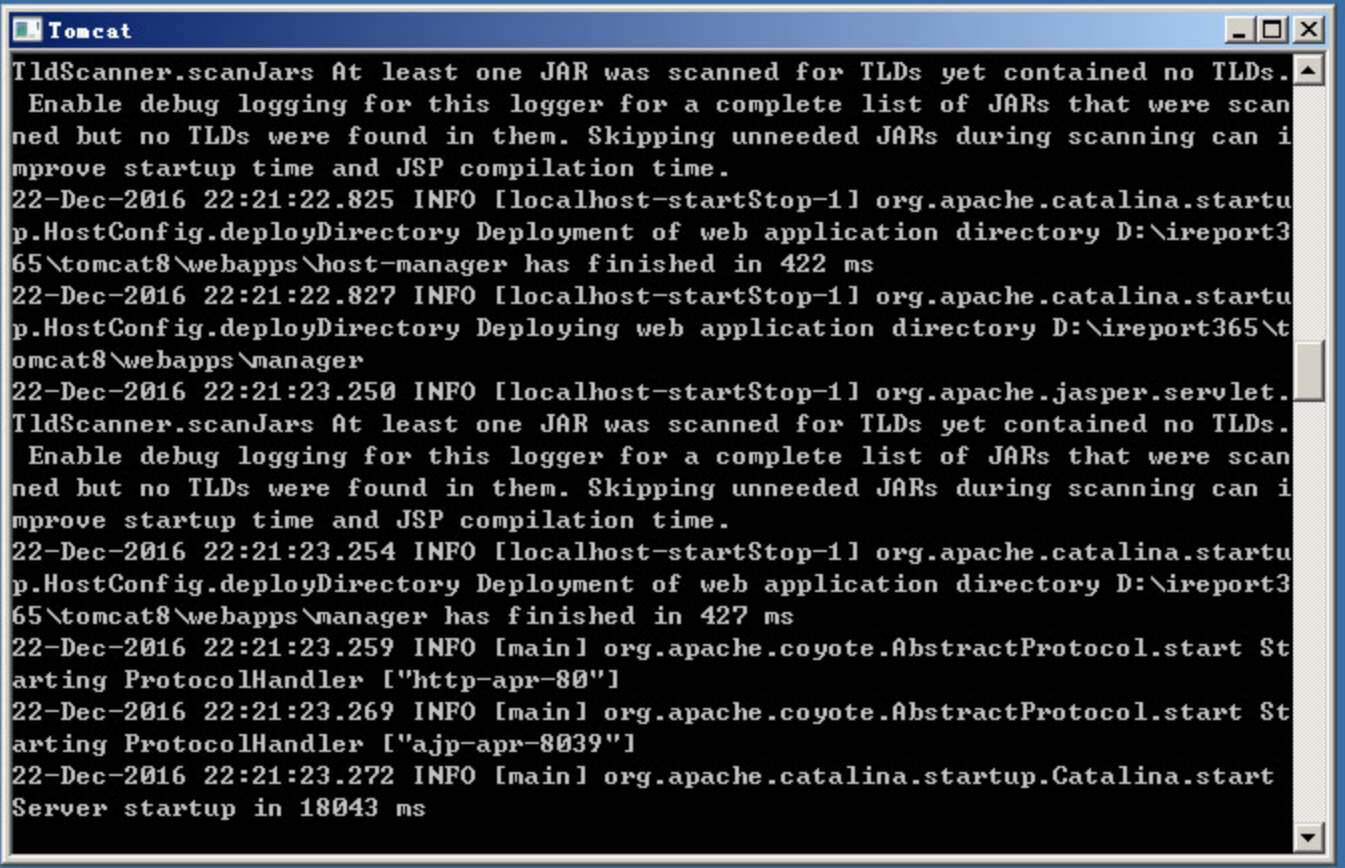